# **gccestimating**

*Release 0.2.0*

**Siegfried Gündert**

**Oct 14, 2023**

# **CONTENTS:**

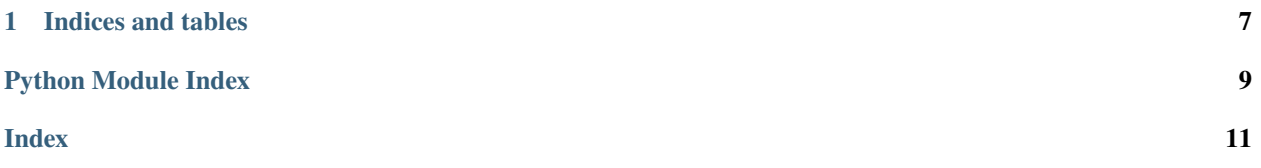

#### <span id="page-4-1"></span><span id="page-4-0"></span>Generalized Cross Correlation Estimators.

Istanciation Signatures:

- *gcc = GCC(sig1, sig2, fftlen)*
- *gcc = GCC.from\_spectra(spec1, spec2, onesided=True)*

#### Estimators:

*gcc.cc()*, *gcc.roth()*, *gcc.scot()*, *gcc.phat()*, *gcc.ht()*

#### *gcc.gamma12()*

class gccestimating.GCC(*sig1=None*, *sig2=None*, *fftlen=None*)

Returns a GCC instance.

Provides estimation methods for Generalized Cross Correlation.

#### **Parameters**

#### **sig1**

[ndarray] First signal.

#### **sig2**

[ndarray] Second signal.

#### **fftlen**

[int or None] Length of fft to be computed. If None, it will be calculated automatically as next power of two.

#### **Returns**

**gcc** [GCC]

#### **Examples**

#### **Attributes**

[spec11](#page-7-0)

Returns auto power spectrum of first signal.

#### [spec12](#page-7-1)

Returns cross power spectrum of first and second signal.

#### [spec22](#page-7-2)

Returns auto power spectrum of second signal.

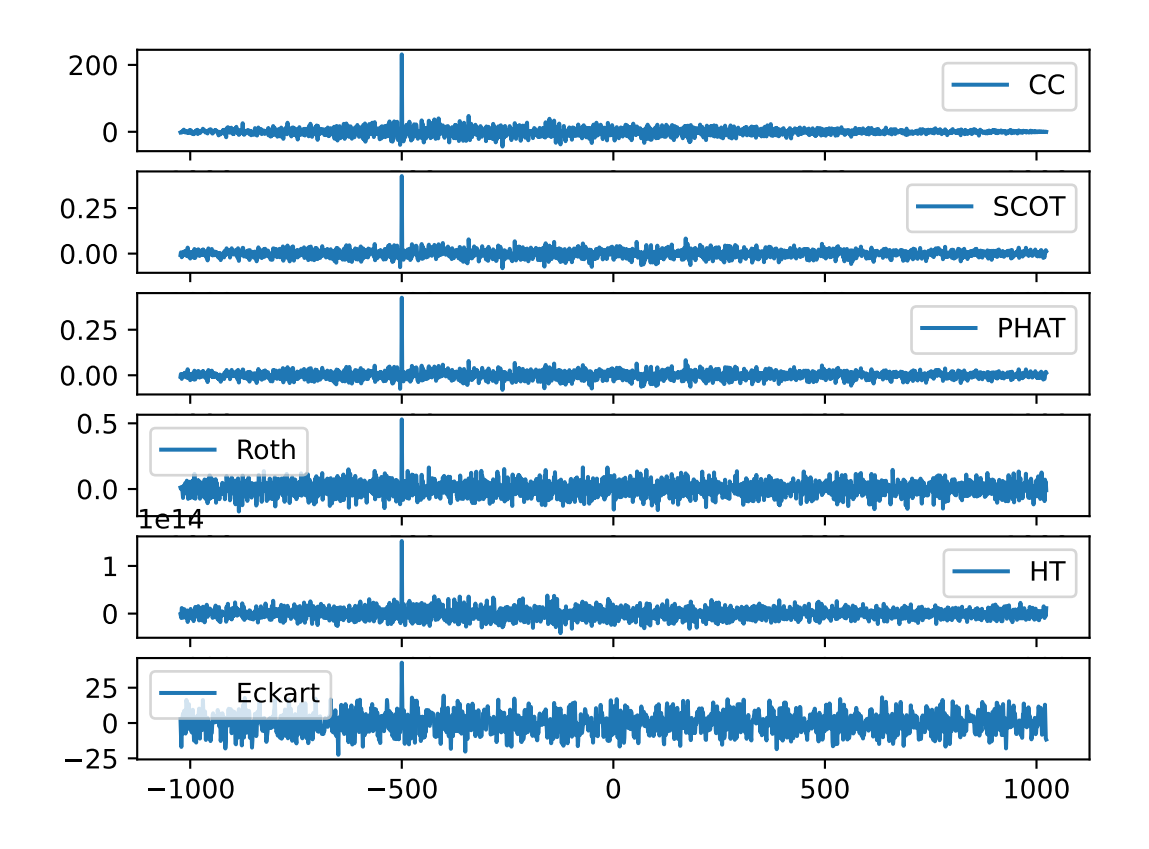

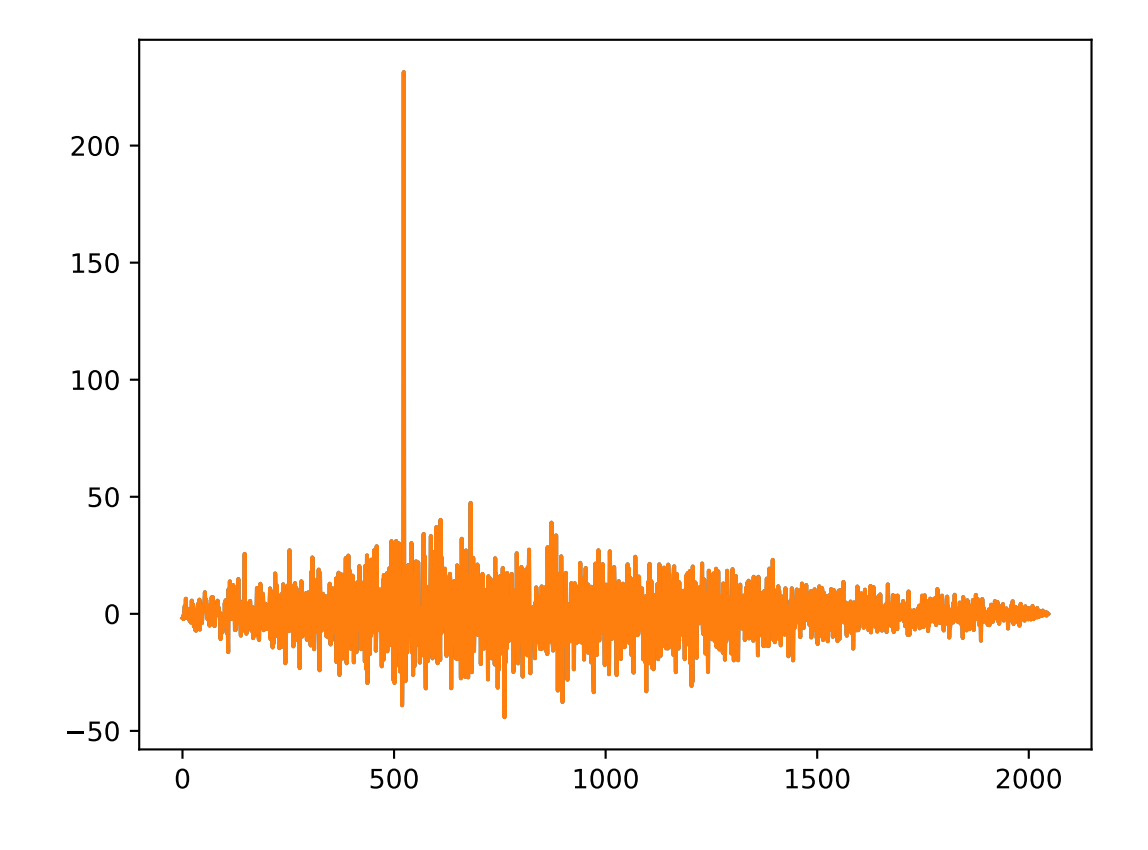

#### <span id="page-7-5"></span>**Methods**

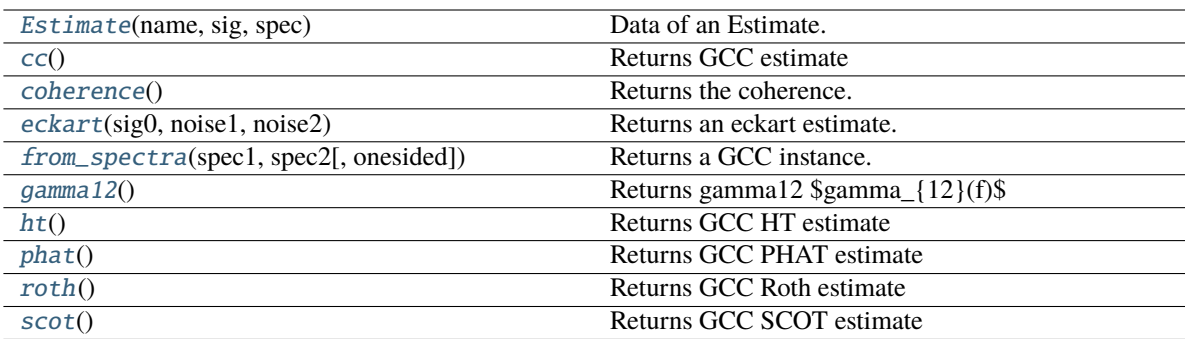

#### <span id="page-7-4"></span>classmethod from\_spectra(*spec1*, *spec2*, *onesided=True*)

Returns a GCC instance.

#### **Parameters**

#### **spec1**

[ndarray] First spectrum.

**spec2**

[ndarray] Second spectrum.

#### **onesided**

[bool] If you provide twosided Spectra (e.g. of comples signals) set to False. Default is True.

#### **Returns**

#### **gcc**

[GCC]

#### <span id="page-7-0"></span>property spec11

Returns auto power spectrum of first signal.

#### <span id="page-7-2"></span>property spec22

Returns auto power spectrum of second signal.

#### <span id="page-7-1"></span>property spec12

Returns cross power spectrum of first and second signal.

#### <span id="page-7-3"></span>class Estimate(*name: str*, *sig: ndarray*, *spec: ndarray*)

Data of an Estimate. Instances are returned by estimators in GCC.

#### **Parameters**

#### **name**

[str] Name of the estimator.

#### **sig**

[ndarray] Estimator signal array (Rxy(t), Cross Correlation).

#### **spec**

[ndarray] Estimator spectrum (Rxy(f)).

#### <span id="page-8-8"></span>**Methods**

**index\_to\_lag**

#### <span id="page-8-0"></span> $cc()$

Returns GCC estimate

 $$mathcal{F}^{\A}$ :  $(S_{xy})$ \$

#### <span id="page-8-6"></span>roth()

Returns GCC Roth estimate

 $$mathcal{F}^{\A}$  {-1} (S\_{xy}/S\_{xx})\$

#### <span id="page-8-7"></span>scot()

Returns GCC SCOT estimate

Smoothed gamma12 Transformed GCC.

 $$mathcal{F}^{\A}$ :  $(S_{xy}/sqrt{S_{xx}S_{yy}})$ 

#### <span id="page-8-3"></span>gamma12()

Returns gamma12 \$gamma\_{12}(f)\$

#### <span id="page-8-1"></span>coherence()

Returns the coherence.

#### <span id="page-8-5"></span>phat()

Returns GCC PHAT estimate

PHAse Transformed GCC.

\$mathcal{F}^{-1}(S\_{xy}/**|S\_{xy}|**)\$

#### <span id="page-8-2"></span>eckart(*sig0*, *noise1*, *noise2*)

Returns an eckart estimate.

#### **Parameters**

**sig0**

[ndarray] estimate of the actual signal to be correlated.

**noise1**

[ndarray] estimated noise in sig1.

#### **noise2**

[ndarray] estimated noise in sig2

#### **Returns**

**estmate** [GCC.Estimate]

#### <span id="page-8-4"></span>ht()

Returns GCC HT estimate

gccestimating.corrlags(*corrlen*, *samplerate=1*)

Returns array of lags.

#### **Parameters**

#### **corrlen**

[int] Lenght of correlation function (usually 2N-1).

#### **samplerate**

[scalar]

### **Returns**

**lags** [ndarray]

**CHAPTER**

**ONE**

# **INDICES AND TABLES**

<span id="page-10-0"></span>• genindex

• search

# **PYTHON MODULE INDEX**

<span id="page-12-0"></span>g gccestimating, [1](#page-4-0)

### **INDEX**

# <span id="page-14-0"></span>C

cc() (*gccestimating.GCC method*), [5](#page-8-8) coherence() (*gccestimating.GCC method*), [5](#page-8-8) corrlags() (*in module gccestimating*), [5](#page-8-8)

## E

eckart() (*gccestimating.GCC method*), [5](#page-8-8)

## F

from\_spectra() (*gccestimating.GCC class method*), [4](#page-7-5)

# G

gamma12() (*gccestimating.GCC method*), [5](#page-8-8) GCC (*class in gccestimating*), [1](#page-4-1) GCC.Estimate (*class in gccestimating*), [4](#page-7-5) gccestimating module, [1](#page-4-1)

### H

ht() (*gccestimating.GCC method*), [5](#page-8-8)

### M

module gccestimating, [1](#page-4-1)

### P

phat() (*gccestimating.GCC method*), [5](#page-8-8)

## R

roth() (*gccestimating.GCC method*), [5](#page-8-8)

### S

scot() (*gccestimating.GCC method*), [5](#page-8-8) spec11 (*gccestimating.GCC property*), [4](#page-7-5) spec12 (*gccestimating.GCC property*), [4](#page-7-5) spec22 (*gccestimating.GCC property*), [4](#page-7-5)